Photoshop 2022 (Version 23.2) Download free With Product Key With Serial Key PC/Windows {{ lAtest versIon }} 2023

Installing Adobe Photoshop is relatively easy and can be done in a few simple steps. First, go to Adobe's website and select the version of Photoshop that you want to install. Once you have the download, open the file and follow the on-screen instructions. Once the installation is complete, you need to crack Adobe Photoshop. To do this, you need to download a crack for the version of Photoshop that you want to use. Once you have the crack, open the file and follow the instructions to apply the crack. After the crack is applied, you can start using Adobe Photoshop. Be sure to backup your files since cracking software can be risky. With these simple steps, you can install and crack Adobe Photoshop.

[DOWNLOAD](http://dormister.com/depraved/release.ZG93bmxvYWR8S3AzZUhwcmZId3hOamN5TlRreU5UYzBmSHd5TlRrd2ZId29UU2tnVjI5eVpIQnlaWE56SUZ0WVRVeFNVRU1nVmpJZ1VFUkdYUQ/UGhvdG9zaG9wIDIwMjIgKFZlcnNpb24gMjMuMikUGh/?kilowatts=snowstorm)

A wonderful post indeed. I would be very interested in what you have to say on Adobe Designjet and Photoshop Lightroom readers. I have tried Lightroom and was totally disappointed as there was no equal to Photoshop Reflection engine. I think you will be able to add to your post.Thanks a million! In the upcoming Photoshop Elements 3 review above, I've gone through some of the new Organizer Features. But I've got some more Organizer Bonuses to mention here. First, you can **order by date taken** (provided you snap 2 or more photos of the same thing on a particular date). I like this because you can do a little "interactive flash light" fun here: you can add burst mode with one click, and then resize the images on the fly. Here's another example. Take Adobe Photoshop, the numberone desktop graphics program. Take a look at some of the range of its biggest features and the ways in which they make the editing process easier and more efficient. You can upload your app and its features and let the community rate them as experienced or not. You'll also be able to easily download user reviews and learn which ones would affect your buying decisions. Once the review is up for comment, you can see who commented, their relative star rating, and the reasons why they gave it the rating they did. You can even reply to or suggest edits to the comment from within the Comments panel. GetApp offers free software discovery and selection resources for professionals like you. Our service is free because software vendors pay us when they generate web traffic and sales leads from GetApp users.

Because we're committed to helping you find the right solution for your business needs, we list all software vendors on our website, and give them the opportunity to feature their solutions and collect user reviews.

At GetApp, our comprehensive software listings, verified user reviews, software evaluation scorecards, product comparison pages and articles will empower you to make confident and wellinformed purchase decisions.

## **Photoshop 2022 (Version 23.2) Download free With Registration Code Activation For Windows {{ upDated }} 2023**

Now you'll set up your website, where you'll use a template you've already created, but you can also create a new page from scratch. If you're a beginner, the quickest way to dive in is all the **Step by Step Guide to Creating a Website** , which features simple techniques and easy-to-complete tasks. **How to do it:** After you have created your website, double-click on your home image to change the website's options. Now that you've selected the template you need, you'll want to quickly work on one or two smaller sidebars to start with, and see if your layout is looking good. Speaking of the *Color* tool, it not only allows you to select or modify colors, but it also serves as the Content-Aware tool for the Content-Aware tool. With this tool, you have two options for adjusting your image. You can either apply a background or an add a new layer . **What It Does:** The Gradient tool allows you to create an endless variety of linear or radial gradients in Photoshop and Illustrator. There are 10 different gradient presets to choose from, so when you're creating a gradient, you're not limited to a single type of pattern. You can even apply a gradient to a specific layer or group of layers to customize the outcome depending on how you use it. **What It Does:** The old-school tool in Photoshop, the *Adjust Sliders* function gives you the control over the five Layers of text you've created in Photoshop. You can use the sliders inside this panel to alter the font, tracking, size, kerning, and opacity of your type. The *Add Mode* function lets you change the type of text, how it's justified, and the baseline of it. You can also add a new layer or a flat layer . e3d0a04c9c

## **Photoshop 2022 (Version 23.2) Download free With Product Key Registration Code For Windows {{ lAtest versIon }} 2022**

But Adobe Creative Cloud is a bit different. It is designed to allow true cross-platform delivery of your creative applications. Adobe Creative Cloud will be the first solution in the industry to truly leverage cloud computing in this fashion. In addition to the features and benefits mentioned in the latter half of this post, Adobe also takes pride in the installation experience that accompanies their software. Adobe designed Creative Cloud to be simple and intuitive. The setup process takes only a few minutes. The new Intelligent Edge enhancement technology in Photoshop CC unlocks another feature set that powers complete new levels of detail and preservation of fine texture details across images. The new layer-aware scan and straighten image feature crops distortion and maintains detail, and the new Denoise tool provides a complete approach to smoothing out noise and removing distracting elements. For the first time, Photoshop CC also offers powerful new tools to retouch images, choose Filters > Noise > Add Noise and Call Effects have been rebuilt from the ground up to address the sharpness, contrast, and noise issues of today's images. These new features are available as part of Adobe Total Media Suite. Finally, Photoshop CC adds full support for Camera Profiles , making it easy to create and apply your camera's look directly from the image itself. With support for over 700 camera profiles for over 140 different cameras, a brand new Preferred Output Format will automatically create a new file with the specified settings, while also storing the profile(s) used for the new file.

photoshop 8 cs free download new version adobe photoshop free download photoshop filters free download photoshop for windows 10 free download photoshop full version free download photoshop for pc free download photoshop for windows 7 free download photoshop face filters free download jpeg filter for photoshop free download photoshop free download no credit card

Layer Masks – An essential element and feature of Photoshop, it offers functional opacity for different layers of a document or image. It is a way to set input layers of an image so that the underlying layers can be seen through them. It offers you to merge layers, hide or show them, and also to shift all or part of the content of an image. The layer masks built in Photoshop work on vector, raster, or pixel basis. Brush Tool – The most famous tool by Adobe Photoshop, in Photoshop CC, it is integrated in the Shape Layers panel. It is a selection tool in which you can select shapes, selections or portions, then can change the stroke and blending modes. The brush tool is the most powerful way to select shapes, adjust strokes, and adjust opacity. It gives you the flexibility to paint over a stroke or a fill. The latest version of Photoshop is updated with the new brush panel, that is totally shaped and organized. It is a powerful tool in the Photoshop CC. Ghosting – The Ghosting feature is an effective way to get rid of the unwanted objects from the image. This tool helps to remove any duplicated or unwanted pixel areas from a photo. A ghost is a small area that is created by Photoshop as a visual device to show the part of the image under the active selection that makes it easier to create new layer. The Ghosting feature allows you to separate four different types of pixels in the active selection area, including the selection outline, selection fill, blending layer, and the current layer. It enables you to keep the visual cleanliness of the subject and keep the selected area from changing or moving in terms of removing stiff or messy things.

With Photoshop Elements 2020, you get the all-over view menu that lets you make basic adjustments and basic adjustments across your entire image—and get a better view of the image with the newfound level of transparency—that you'd want with the not-so-new regular Photoshop. But, you also pick a different view with different tools. There's Basic Tools, which includes adjustment tools, shapes, and layers; Connected Paths, which includes pasting, drawing, merging, and layering; and Smart Guides, which gives you guided edits to refine your selection, adds and fixes geometry, and shows you your work in motion. The most significant new feature in this year's Elements is elementspecific tools that let you select content with different tools and then make adjustments with the same tools. For instance, in image editing, the new Content Aware Fill tool will automatically adjust content to match the edge of the background, and merge various layers as needed. (It's particularly useful in removing unwanted elements, such as sunglasses, hats, or feet, that are in your foreground.) Other new or improved tools include: There were no other software more encouraging than Photoshop. The release of the graphic editing tool is singularly significant for the field of digital media. Adobe Photoshop is one of the useful tools that were introduced even before the dawn of the Internet, and remains the most commonly used graphics editing application during the development of digital media. There were no other software more encouraging than Photoshop. The release of the graphic editing tool is singularly significant for the field of digital media.

<https://zeno.fm/radio/call-of-duty-modern-warfare-2-english-language-patch-epub> <https://zeno.fm/radio/diljale-1080p-full-movie-download> <https://zeno.fm/radio/gambit-2-4-6-exceed-13-iso> <https://zeno.fm/radio/the-sims-4-reloaded-update-5-no-origin-crack-mr-dj-the-game> <https://zeno.fm/radio/o-deus-asio-link-pro-crack> <https://zeno.fm/radio/horde-2-the-citadel-english-83> <https://zeno.fm/radio/password-unlock-for-diablo-iii-skidrow-offline-crack-rar> <https://zeno.fm/radio/lotr-battle-for-middle-earth-no-cd-crack-1-03-mry1> [https://zeno.fm/radio/solucionario-fundamentos-de-la-ciencia-e-ingenieria-de-materiales-william-f-smi](https://zeno.fm/radio/solucionario-fundamentos-de-la-ciencia-e-ingenieria-de-materiales-william-f-smith-80) [th-80](https://zeno.fm/radio/solucionario-fundamentos-de-la-ciencia-e-ingenieria-de-materiales-william-f-smith-80)

<https://zeno.fm/radio/esa-vtwin-5-24-36>

Adobe Photoshop is an amazing suite of editing and creating tools. This software is and remains one of the most powerful, powerful, and widely used software on the computer. The user interface is elegant and attractive. There are several desktop image editing applications. Smart Objects, Smart Filters, Smart Sharpen, and Warp Tools are the notable Photoshop tools. These tools help you to align images in advance, adjust their luminance and chrominance, resizing, rotating, etc. Adobe Photoshop is a versatile tool that is used to create and retouch images and photos. This software allows you to make adjustments to images, their colors, and contrast. It also removes the unwanted areas in the pictures. Kuler is an amazing tool to create themes for the app of as well as the webpages. The HTML and CSS versions make the theme design interface compatible. Now you can use it on a blog online to design work on it. Adobe Photoshop is a versatile image editing software that is used to create and artistic pictures. This software is used to retouch images and other photos. They have tools to remove objects from images, change color, convert and change the brightness and contrast of images, etc. Photoshop is a powerful tool for photo retouching, compositing and various other types of artwork editing, as well as a full-fledged vector editing and page layout package. The program has become the industry standard over the past few decades and is constantly being modified and improved in order to keep users up to date with the latest trends and technologies. Studio photographers will love the extremely sharp and versatile features of the program. Designers use the high-enough resolution and quality, materials, and advanced tools to

work on the most difficult graphics.

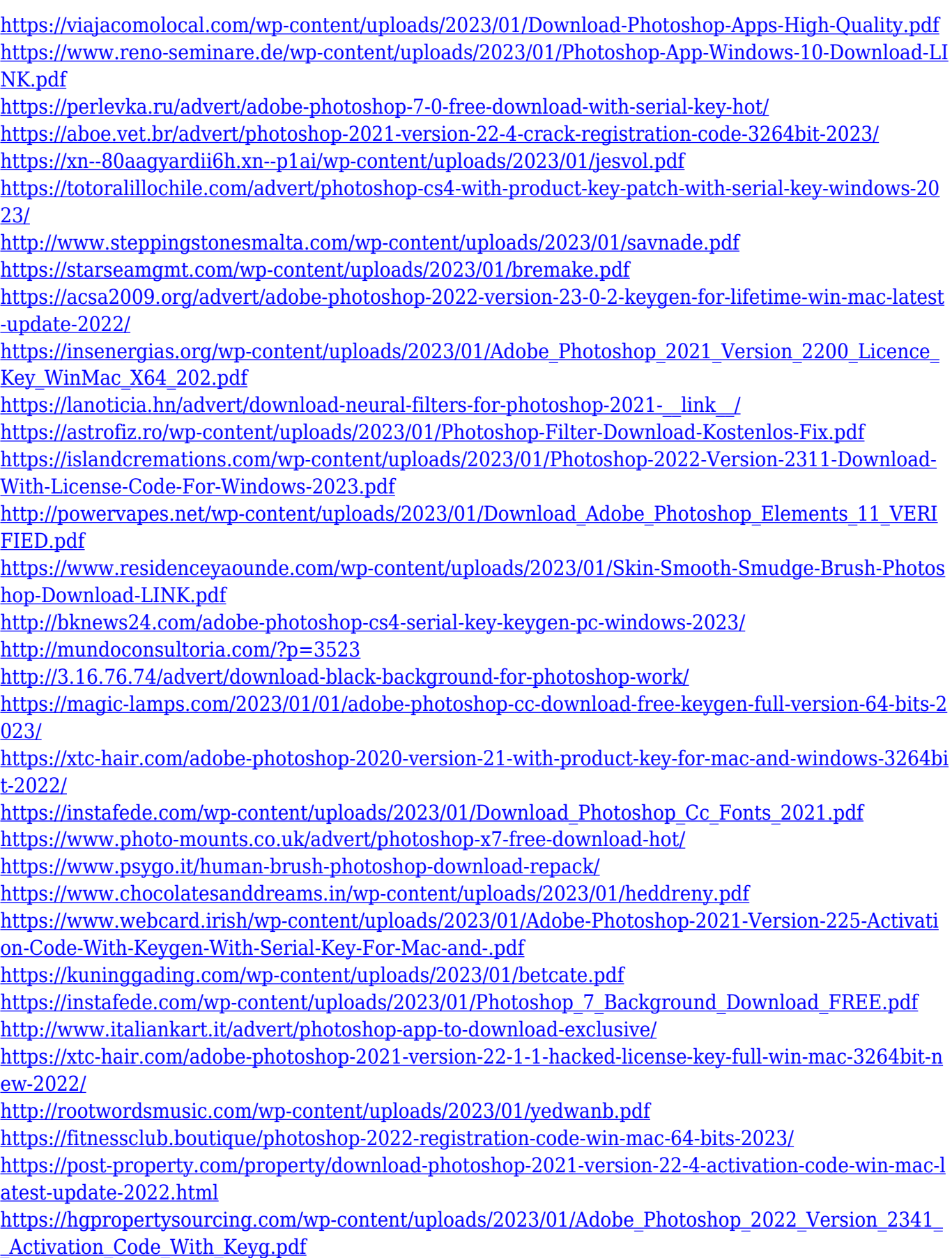

[http://cathiconnorinc.com/free-download-adobe-photoshop-7-0-for-windows-latest-version-\\_hot\\_/](http://cathiconnorinc.com/free-download-adobe-photoshop-7-0-for-windows-latest-version-_hot_/)

<https://americanzorro.com/wp-content/uploads/2023/01/norwber.pdf> [https://townlifeproperties.com/wp-content/uploads/2023/01/Free-Psd-Files-For-Photoshop-Download-](https://townlifeproperties.com/wp-content/uploads/2023/01/Free-Psd-Files-For-Photoshop-Download-PATCHED.pdf)[PATCHED.pdf](https://townlifeproperties.com/wp-content/uploads/2023/01/Free-Psd-Files-For-Photoshop-Download-PATCHED.pdf)

[https://clasificadostampa.com/advert/adobe-photoshop-cc-2015-version-18-with-licence-key-keygen-f](https://clasificadostampa.com/advert/adobe-photoshop-cc-2015-version-18-with-licence-key-keygen-full-version-for-windows-64-bits-lifetime-patch-2022/) [ull-version-for-windows-64-bits-lifetime-patch-2022/](https://clasificadostampa.com/advert/adobe-photoshop-cc-2015-version-18-with-licence-key-keygen-full-version-for-windows-64-bits-lifetime-patch-2022/)

[https://www.riobrasilword.com/2023/01/01/adobe-photoshop-2021-version-22-4-2-download-serial-ke](https://www.riobrasilword.com/2023/01/01/adobe-photoshop-2021-version-22-4-2-download-serial-key-win-mac-x32-64-2023/) [y-win-mac-x32-64-2023/](https://www.riobrasilword.com/2023/01/01/adobe-photoshop-2021-version-22-4-2-download-serial-key-win-mac-x32-64-2023/)

<https://elsys.blog/wp-content/uploads/2023/01/yamyazm.pdf> <https://ddspier.com/wp-content/uploads/2023/01/palfaus.pdf>

The updated and updated new features to Photoshop CS6 are what we're going to weave quite extensively within this article. There are no less than over fifty new Photoshop features, which could easily take days to cover. Let's start with a simple but important update. Using the new "Replace" feature, users are now able to quickly edit nearly any object in an image. The new editing panel is also a lot easier to use, and incorporates new and easy to use tools across the suite. The latest version of Photoshop also makes it a lot easier for artists to reuse digital creation assets, such as photographs and graphics. Photographers can now share their imagery on Behance via a series of web links. This means designers can template elements and modify them in order to adapt them to different projects. Behance also allows users to showcase their portfolios online, allowing designers to receive feedback, showcase their work and share their projects with others. One of the most significant upgrades to Photoshop CS6 includes the introduction of the Content-Aware technology. Now, people can effortlessly remove unwanted objects in images, such as people, license information or objects and backgrounds. In addition, the "Shadow Match" feature allows users to now make adjustments to images, such as image corrections and text transformations with a visual preview. While the Content-Aware technology has made a huge user of field, there is another Photoshop Content Aware technology that is also incredibly useful to users. In addition to allowing users to remove objects, such as people and license information, the software is also used for simulating black-and-white graphics in images.